## **Welcome**

This is the **Knowledge Base** (KB) of the European University Foundation (EUF).

**The aim** of this KB is to provide information for Higher Education Institutions about the different developments, tools and initiatives related to the EUF. Primarily, the EUF KB **summarises and structures information** about how to apply and use the different mobility management tools of the Erasmus+ digitalisation roadmap.

If you are an IT professional, please visit [this page](https://wiki.uni-foundation.eu/display/WELCOME/Technical+documentation) for technical information.

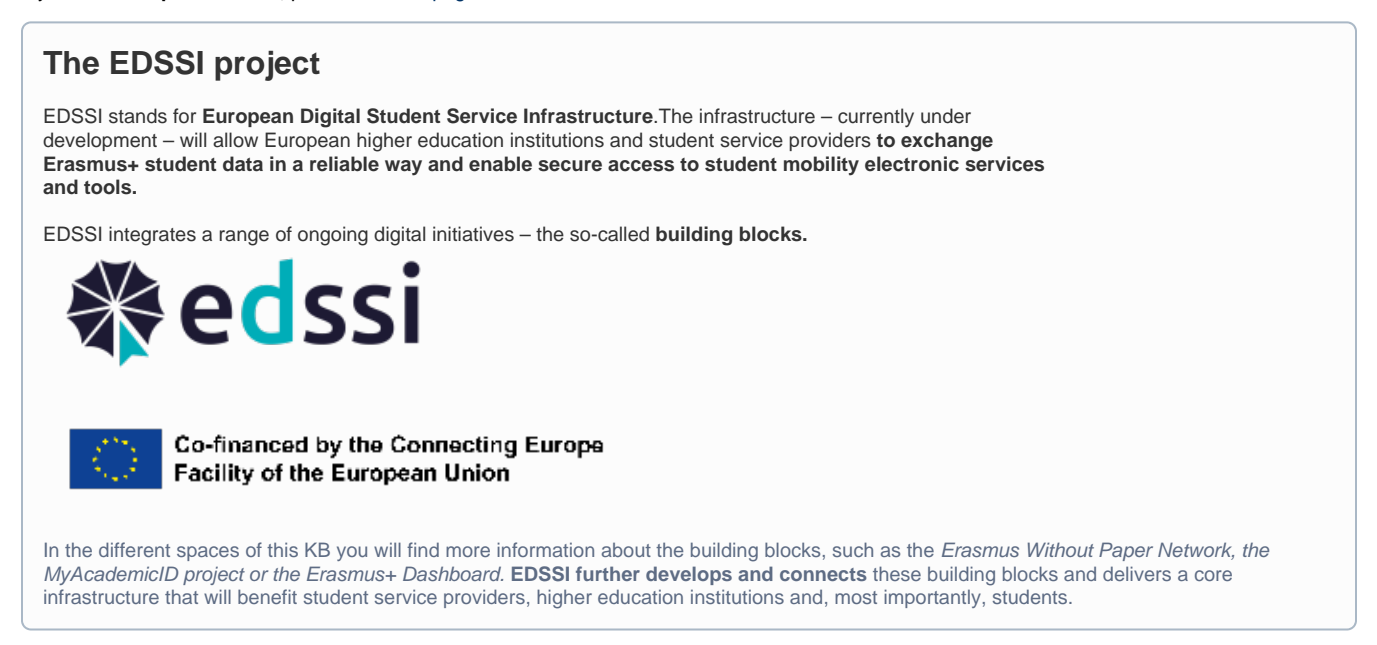

## **The main spaces of this Knowledge Base**

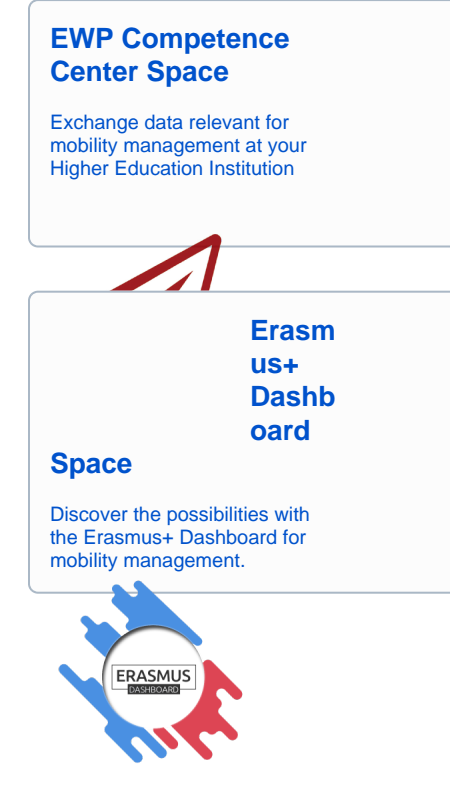

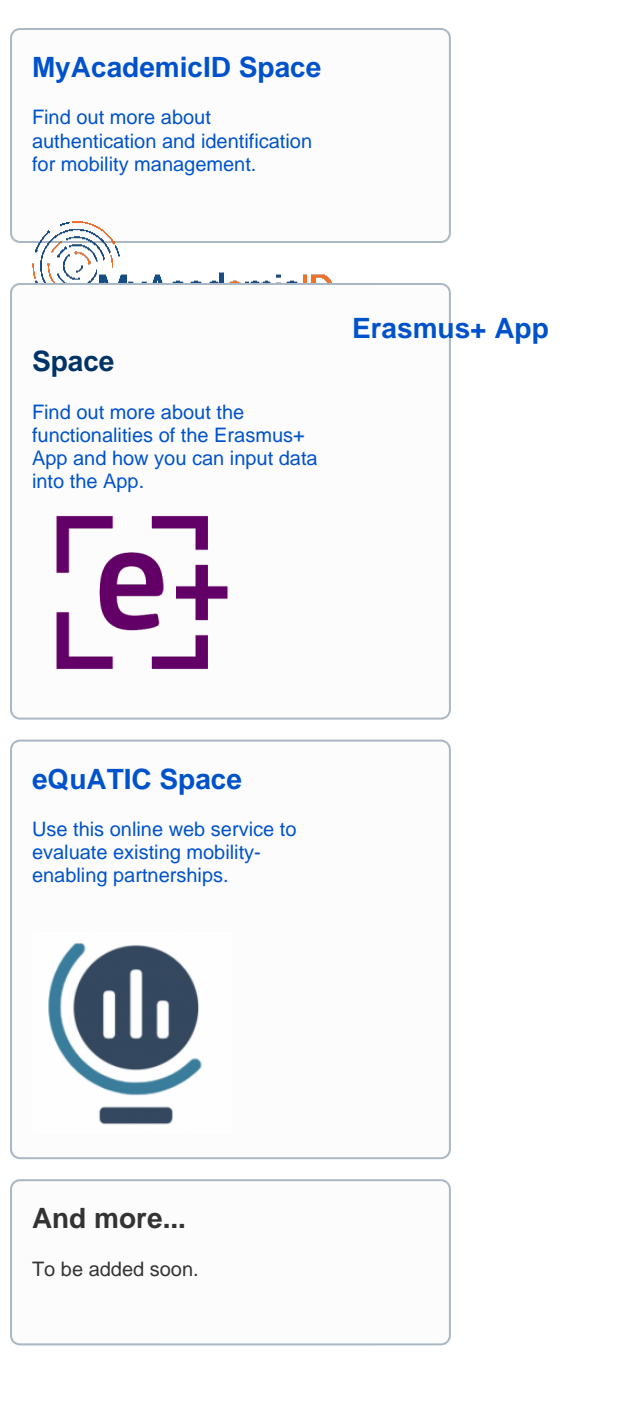

## Technical profile?

If you have a technical profile, you can check the specific resources for developers:

**[Go to technical documentation](https://wiki.uni-foundation.eu/display/WELCOME/Technical+documentation)**

## Something is not clear?

If you feel like you are missing something, you can take a look at the glossary:

**[Mobility digitalisation glossary](https://wiki.uni-foundation.eu/display/WELCOME/Glossary)**